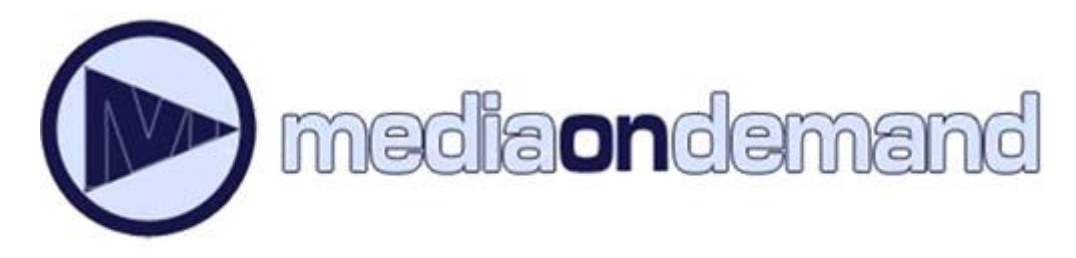

The Berkeley Public Library has partnered with **MediaOnDemand** to make a huge number of eBook and digital audiobook titles available to our patrons. Your valid Berkeley Public Library card allows you to quickly access and download these titles to your Kindle, iPad, Nook, or other device. New titles are being added nearly every day!

### **Searching**

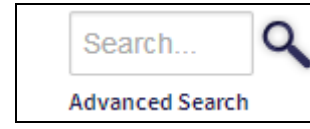

The Media On Demand catalog allows you to search by title, author, or keyword. The Advanced Search adds the option of finding titles by format, language, publisher, and more.

### **Your Account**

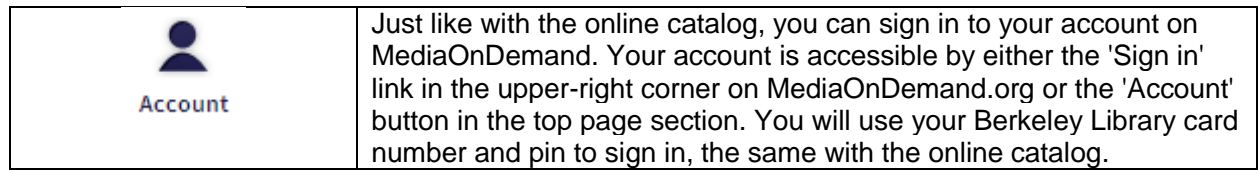

#### **Lending Periods**

Once you are signed in, you can click on 'Account' and then 'Settings' to view default lending periods. These can be adjusted, and allow you to specify how long you borrow digital items (up to three weeks for some item types!). Be sure to click 'Save' at the bottom of the page when finished.

#### **File Formats**

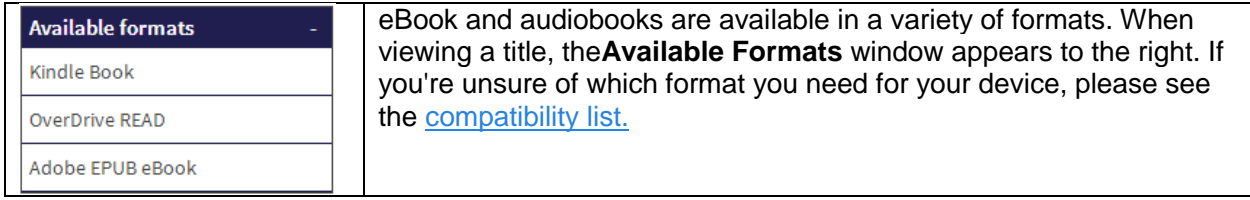

# **Copies & Availability**

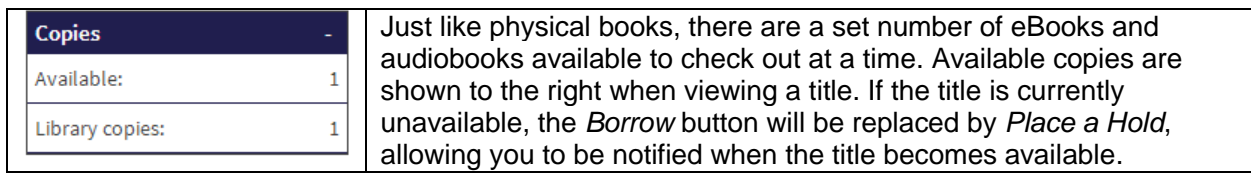

# **Quick Sampling**

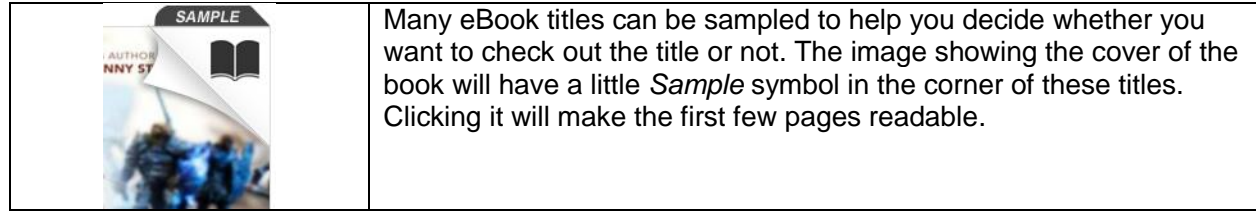

# **Helpful Links**

**[OverDrive Help](http://help.overdrive.com/?Sup=http://www.mediaondemand.org/Support.htm)**

**[Compatibility List](http://www.overdrive.com/drc/ebook-audiobook/)**